#### Крестики-нолики

**JavaScript** 

# Оранжевый блок для поля **HTML**

```
reg.php \boxtimes | Searchnew.php \boxtimes | Seasysearch.php \boxtimes | Seasysearch.php \boxtimes | Seasysearch.php \boxtimes | Seasysearch.php \boxtimes | Seasysearch.php \boxtimes | Seasysearch.php \boxtimes | Seasysearch.php \boxtimes | Seasysearch.php 
          <! DOCTYPE html>
       E<html lang="en">
 \overline{3}\exists <head>
 \overline{4}<meta charset="UTF-8">
 \overline{5}<title>Document</title>
 \epsilon<link rel="stylesheet" href="style.gss">
 7
                  <script src="js.js" << /script>
 8
         \langle/head>
                                                  defer – выполнится код после загрузки страницы
 9
        =<body>
                 <div id="game"></div>
10
11
         \lt/body>
12
          </html>
```
# Оранжевый блок для поля · CSS

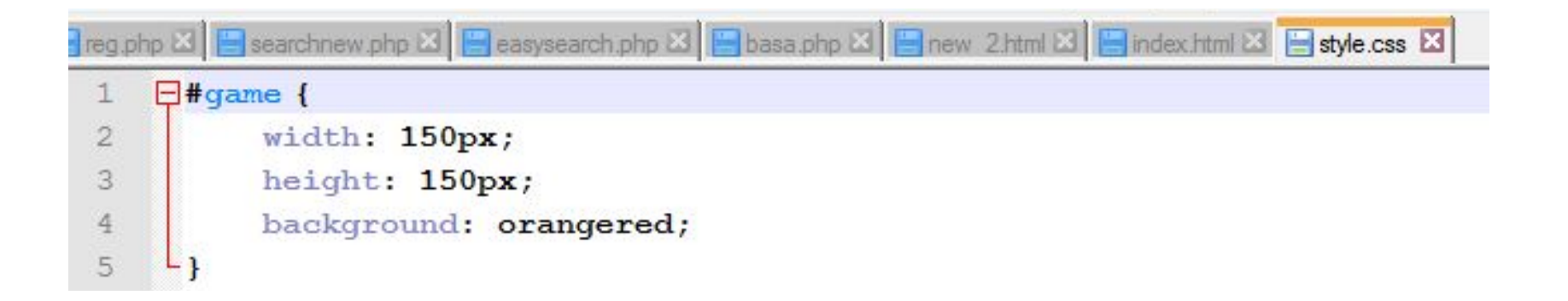

## Создаем 9 блоков для поля 3х3

• JavaScript

```
for \{var i = 0; i < 9; i++) \}document.getElementById('game').innerHTML+='<div class="block"></div>';
```
#### • СSS

```
blockwidth: 50px;
   height: 50px;
                  Чтобы встали в 1 строку
   float: left;
   border: 1px solid white;
   box-sizing: border-box; Чтобы граница была внутри элемента
```
### Разные способы избежать ошибки

• window.onload = function() $\{\}$  || defer

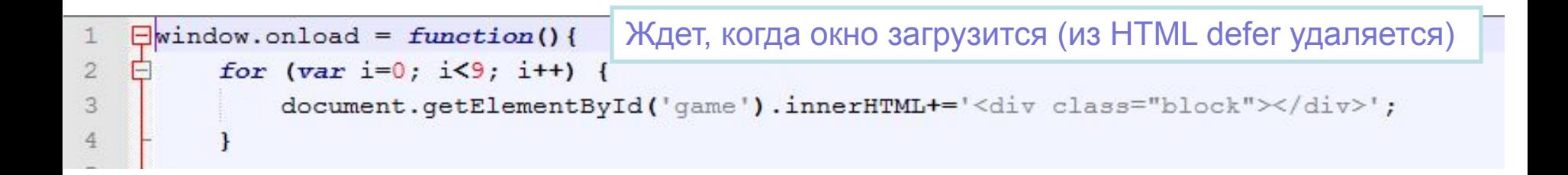

#### Событие клик

#### • Отлавливаем клик

B

9

document.getElementById('game').onclick = function(event){ console.log(event);

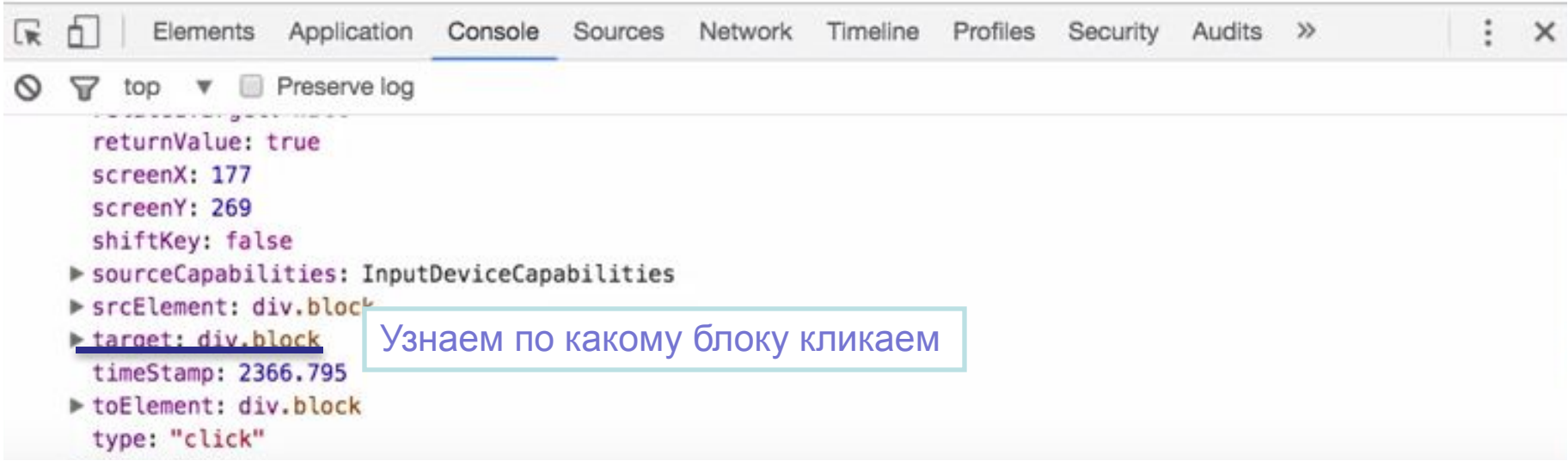

#### **BHyTpu target**

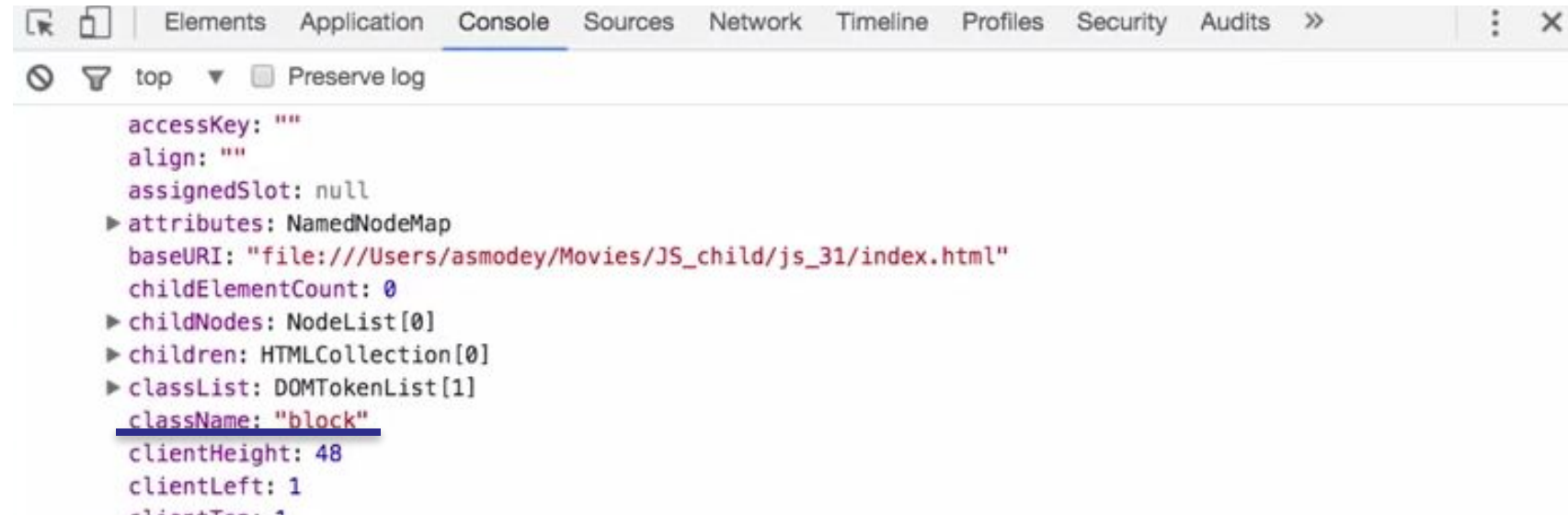

## Рисуем нолики в блоках, по которым кликнули

```
window.onload = function(){
    for (var i=0; i<9; i+1) {
        document.getElementById('game').innerHTML+='<div class="block"></div>';
    document.getElementById('game').onclick = function(event){
        console.log(event);
        if (event.target.className == 'block') {
            event.target.innerHTML = '0';
                                  ĩ
```
## Учимся расставлять Х и 0 в зависимости от четности или не четности хода

```
\texttt{var} hod = 0;
```

```
document.getElementById('game').onclick = function(event){
    console.log(event);
    if (event.target.className == 'block') {
        if (hod 2 == 0) {
            event.target.innerHTML = 'x';
        elseevent.target.innerHTML = '0';
        hod++;
```
#### Оформляем Хи0

```
.block {
   width: 50px;
   height: 50px;
    float: left;
   border: 1px solid white;
   box-sizing: border-box;
    line-height: 50px;
    text-align: center;
    font-size: 40px;
```
## Осталось написать функцию для завершения игры

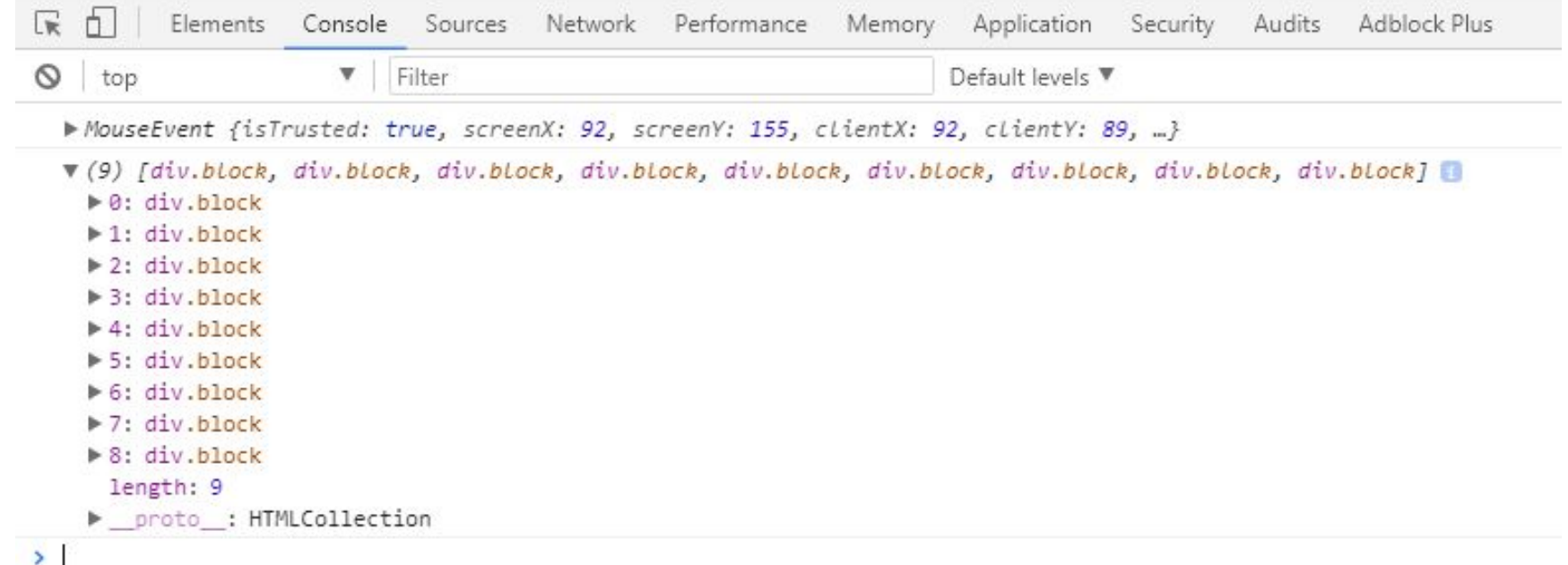

#### Условия победы:

3 по горизонтали.

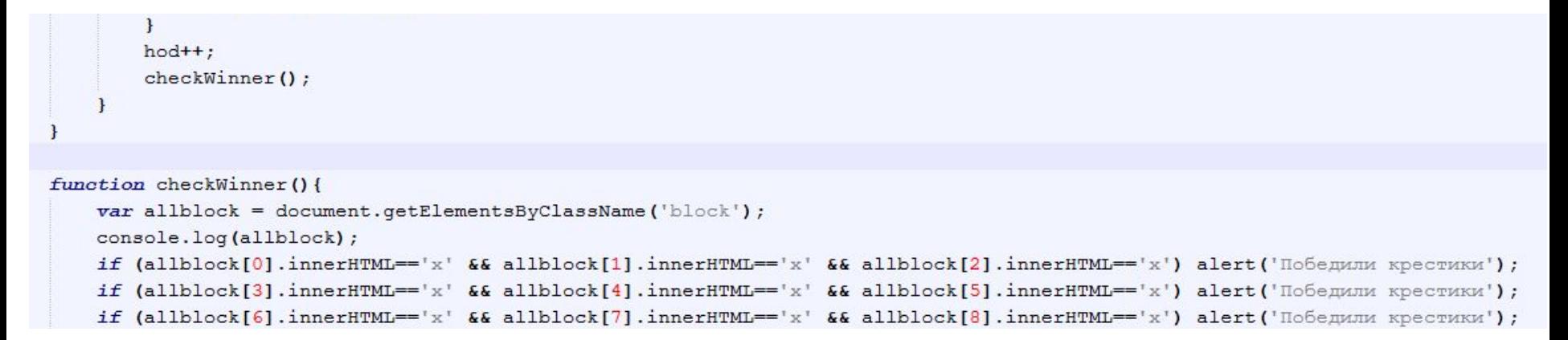

#### 3 по вертикали

```
if (allblock[0].innerHTML=='x' && allblock[3].innerHTML=='x' && allblock[6].innerHTML=='x') alert('Победили крестики');
if (allblock[1].innerHTML=='x' && allblock[4].innerHTML=='x' && allblock[7].innerHTML=='x') alert('Победили крестики');
if (allblock[2].innerHTML=='x' && allblock[5].innerHTML=='x' && allblock[8].innerHTML=='x') alert('Победили крестики');
```
#### 2

```
if (allblock[0].innerHTML=='x' && allblock[4].innerHTML=='x' && allblock[8].innerHTML=='x') alert('Победили крестики');
if (allblock[2].innerHTML=='x' && allblock[4].innerHTML=='x' && allblock[6].innerHTML=='x') alert('Победили крестики');
```
#### Вся функция

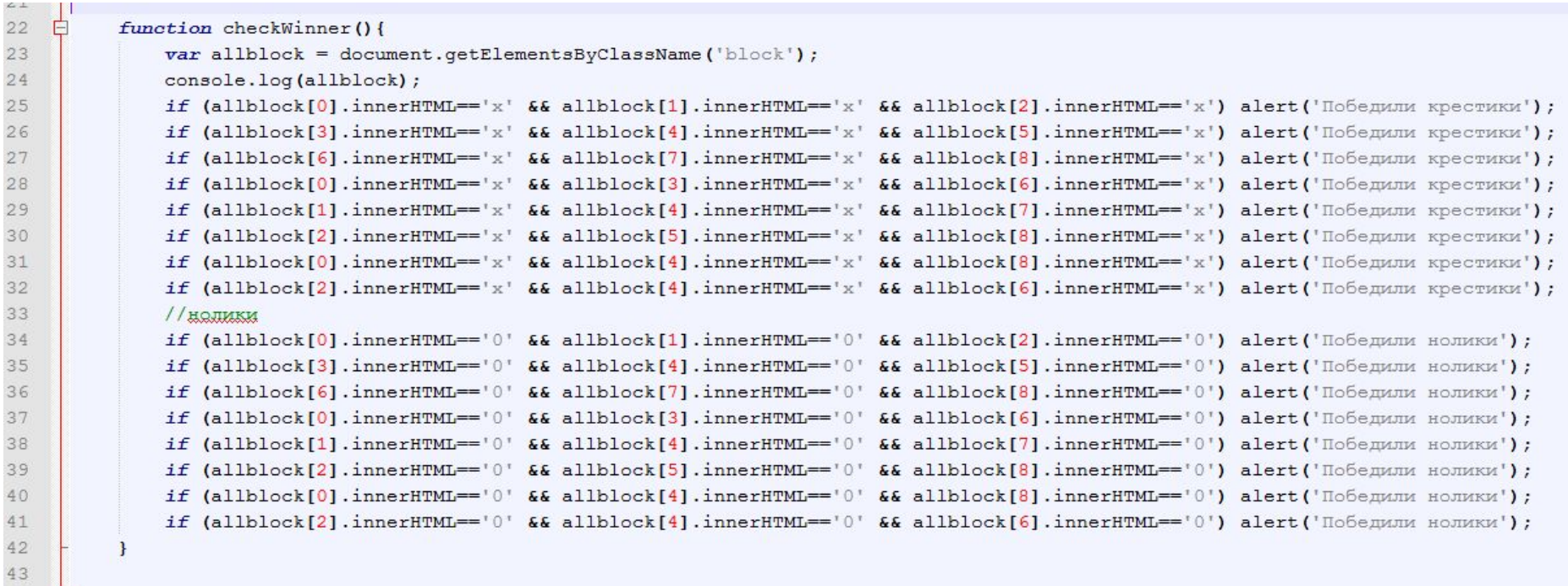

 $44$ 

```
<! DOCTYPE html>
S<html lang="en">
∃≺head≻
      <meta charset="UTF-8">
      <title>Document</title>
      <link rel="stylesheet" href="style.css">
      <script src="js.js"></script>
-\langle /head>
\exists <br/>body>
      <div id="game"></div>
 \langle/body>
 \langle/html>
```
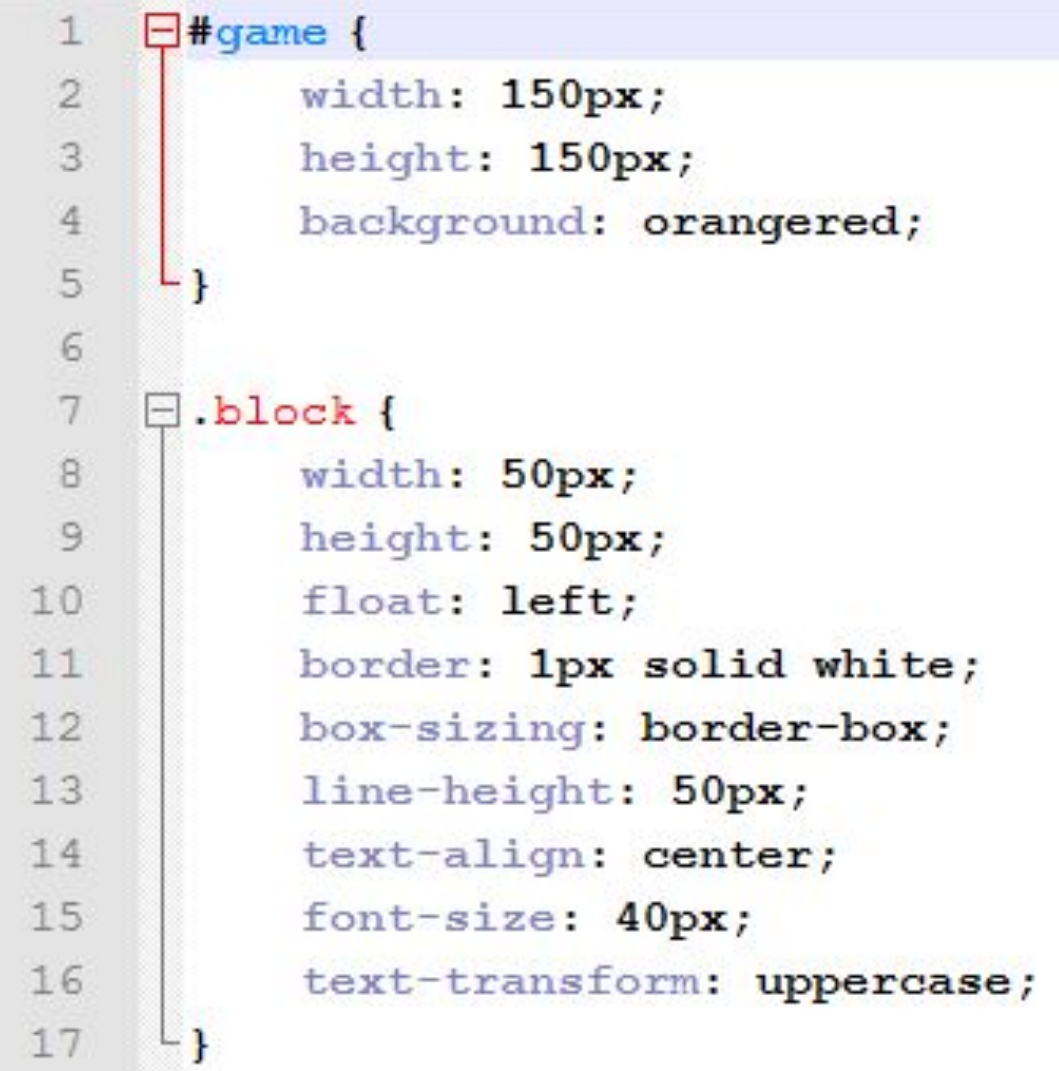

```
\existswindow.onload = function(){
 1
 \overline{2}for \{var i = 0; i < 9; i++\} {
    Ē
 \mathbf{3}document.getElementById('qame').innerHTML+='<div class="block"></div>';
 \overline{4}5
          var hod = 0;
 6
 7document.getElementById('qame').onclick = function(event){
 8
               console.log(event);
 9
10
               if (event.target.className == 'block') {
                    if (hod 2 == 0) {
11
                        event.target.innerHTML = 'x';
12
13
                    else14
                        event.target.innerHTML = '0';
15
16
17
                    hod++;
                    checkWinner();
18
19
20
21function checkWinner(){
22
```
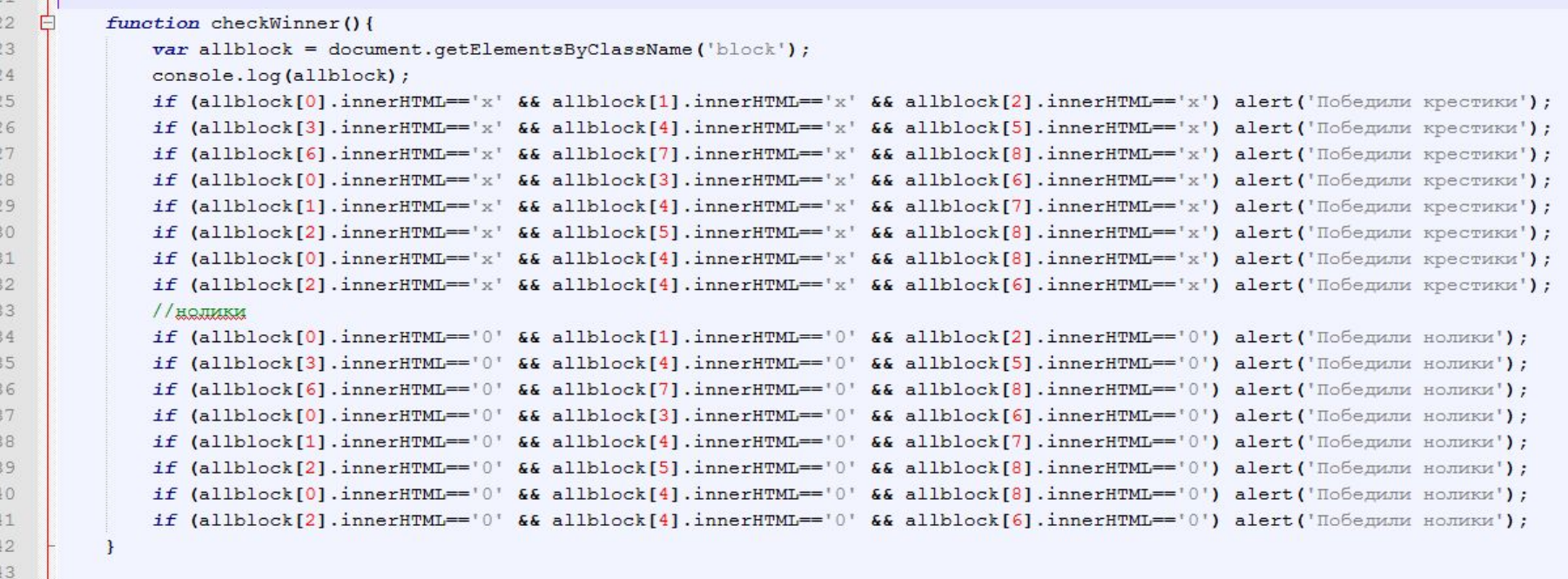

 $\mathsf{L}_1$